## 選課結果確認

【系統畫面 & 操作說明】

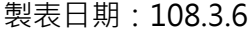

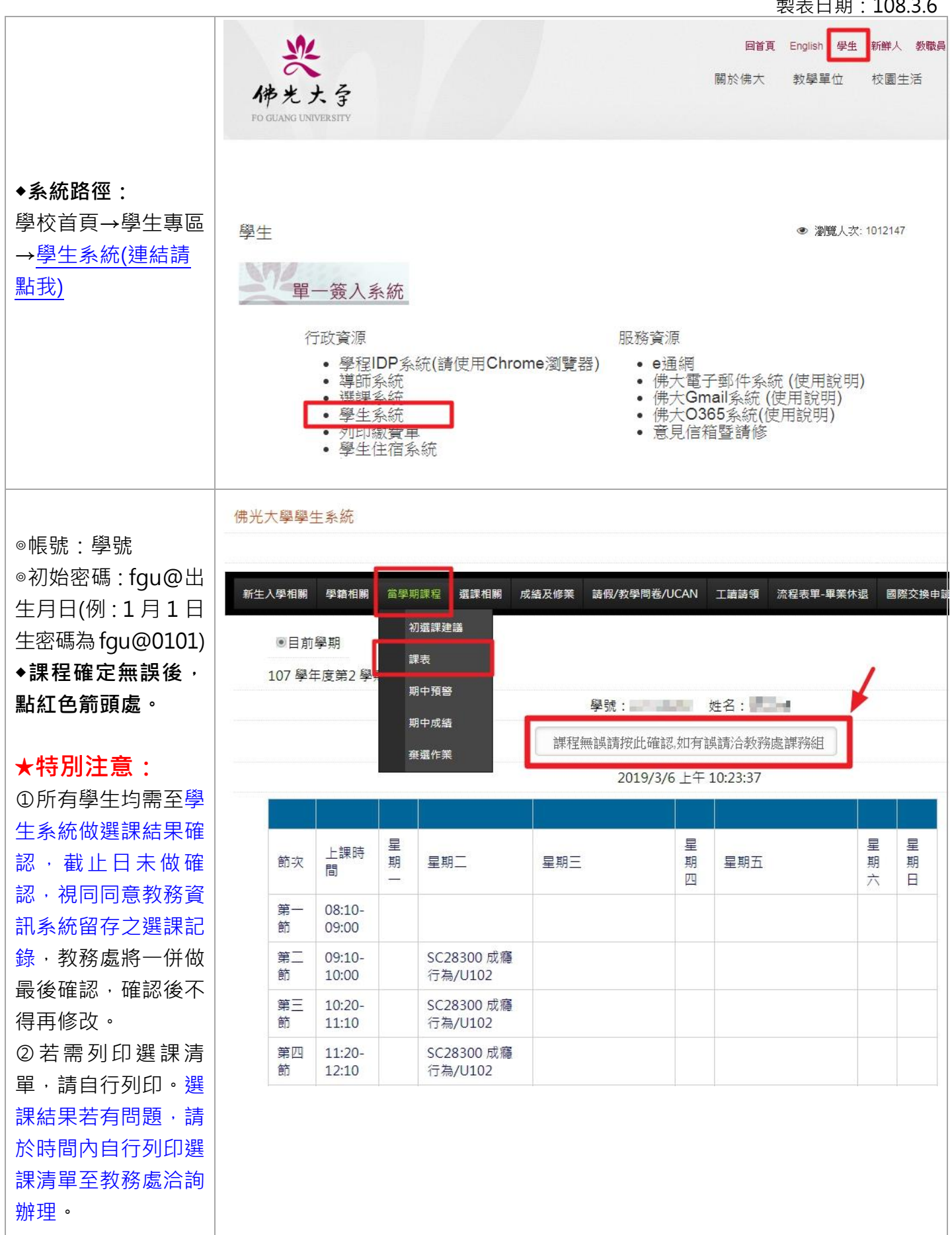